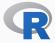

# IF YOU CAN'T BEAT 'EM ...

#### SOME COMMENTS ON USING R ALONG WITH OTHER LANGUAGES

#### Dirk Eddelbuettel

31 July 2016

Open Source Statistical Software for Data Science — Invited Papers Joint Statistical Meetings (JSM), Chicago, IL

JSM 2016 1/27

## WELCOME TO LOLLAPALOOZA!

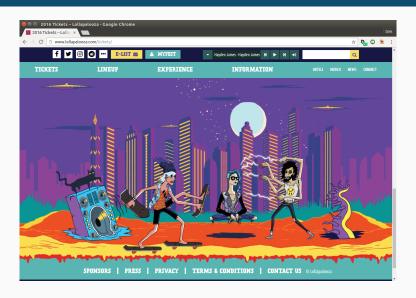

JSM 2016 2/27

### **OVERVIEW**

#### Content

- Single- or Multi-Language?
- Interlude
- Empirics
- Illustration
- Conclusion

JSM 2016 3/27

# SINGLE- OR MULTI-LANGUAGE?

JSM 2016 4/27

### CLAIM: 1 + 1 > 2

#### Better with more than one?

- No one language fits all
- · Real-world projects are frequently multi-language
- · See e.g. job ads which rarely ever list just one language

JSM 2016 5/27

### COUNTER-CLAIM: 1 + 1 < 2

## Or better with just one?

- Mental switching cost between languages? Possibly
- Interop difficult and less portable? Maybe, but that is an argument against weak systems / OSs
- Easier / less to learn?
- "More hoops" to code?

JSM 2016 6/27

#### MENTAL SWITCHING COSTS?

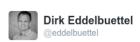

Forcing us to alternate between comment characters %, # and // may have been the biggest trick ever pulled by the Devil.

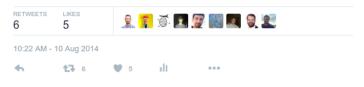

JSM 2016 7/27

## SO WHICH ONE IS IT?

## Open Question

- · Hard to measure or test: Any empirics on real world projects?
- Code competition / comparisons (e.g. Project Euler): Are they realistic?

JSM 2016 8/27

# **INTERLUDE**

JSM 2016 9/27

# JOHN CHAMBERS

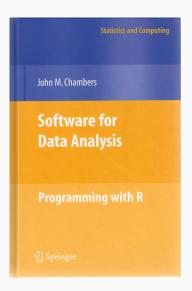

# Chambers (2008) Software For Data Analysis

Chapters 10 and 11 devoted to Interfaces I: C and Fortran and Interfaces II: Other Systems.

JSM 2016 10/27

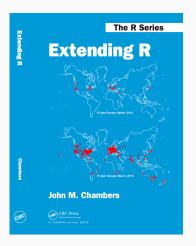

Chambers (2016) Extending R
An entire book about this with
concrete Python, Julia and C++
code and examples

JSM 2016 11/27

## JOHN CHAMBERS

### Chambers 2016, Chapter 4

The fundamental lesson about programming in the large is that requires a correspondingly broad and flexible response. In particular, no single language or software system os likely to be ideal for all aspects. Interfacing multiple systems is the essence. Part IV explores the design of of interfaces from R.

JSM 2016 12/27

#### **CHAMBER 1976**

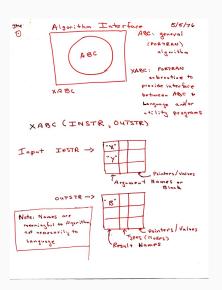

Thanks to John Chambers for a scanned copy of this historic sketch.

JSM 2016 13/27

# **EMPIRICS**

JSM 2016 14/27

# **GROWTH**

#### Growth of Rcpp usage on CRAN

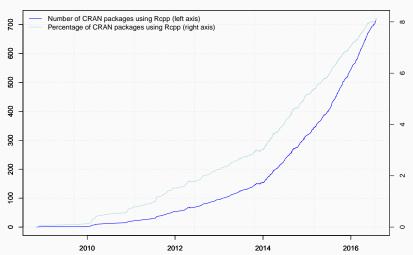

JSM 2016 15/27

```
library(pagerank) # github.com/andrie/pagerank

cran <- "http://cloud.r-project.org"

pr <- compute_pagerank(cran)
round(100*pr[1:5], 3)</pre>
```

```
## Rcpp MASS ggplot2 Matrix mvtnorm
## 2.452 1.771 1.088 0.920 0.749
```

JSM 2016 16/27

## **PAGERANK**

Top 25 of Page Rank as of July 2016

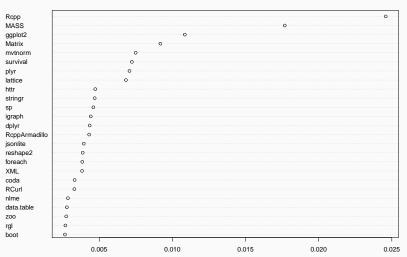

JSM 2016 17/27

# **PAGERANK**

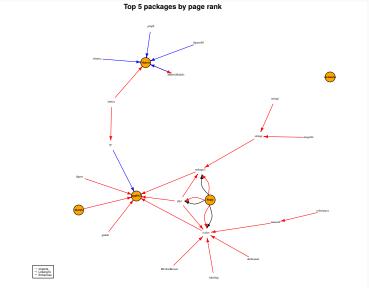

JSM 2016 18/27

# **ILLUSTRATION**

JSM 2016 19/27

# USING R TO C++ TO BOOST TO PYTHON, AND BACK

#### Setup

JSM 2016 20/27

# USING R TO C++ TO BOOST TO PYTHON, AND BACK

```
#include <Rcpp.h>
#include <Python.h>
// [[Rcpp::export]]
void initialize_python() {
    Py SetProgramName(""); /* optional but recommended */
    Py_Initialize();
}
// [[Rcpp::export]]
void hello python() {
    PyRun_SimpleString("from time import time,ctime\n"
                       "print 'Today is',ctime(time())\n");
```

JSM 2016 21/27

## USING R TO C++ TO BOOST TO PYTHON, AND BACK

Hello, World: Called from R

```
initialize_python()
hello_python()
```

## Today is Sat Jul 30 13:38:01 2016

More at http://gallery.rcpp.org/articles/rcpp-python/

Disclaimer: For illustration purposes. Works as designed on Ubuntu. Not meant to be universally portable to all three OSs.

JSM 2016 22/27

# **CONCLUSION**

JSM 2016 23/27

# BEING POLYGLOT

# Mixing Languages

- · Common
- Natural
- Unavoidable

JSM 2016 24/27

### **BEING POLYGLOT**

### Consequences

- · Must make it easier to interoperate
- · Stop bickering among ourselves
- Build systems that are larger that the sum of their parts

JSM 2016 25/27

# **BEING POLYGLOT**

# Just Do It

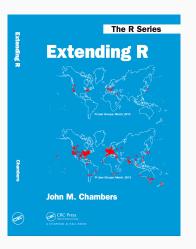

JSM 2016 26/27

#### **APPENDIX**

#### Lars Wirzenius "Which license is the most free?"

Free software licences can be roughly grouped into permissive and copyleft ones. [...] A permissive licence lets you do things that a copyleft one forbids, so clearly the permissive licence is more free. A copyleft licence means software using it won't ever become non-free against the wills of the copyright holders, so clearly a copyleft licence is more free than a permissive one.

Both sides are both right and wrong, of course, which is why this argument will continue forever. [...]

If a discussion about the relative freedom of licence types becomes heated, step away. It's not worth participating anymore.

http://yakking.branchable.com/posts/comparative-freeness/

JSM 2016 27/27